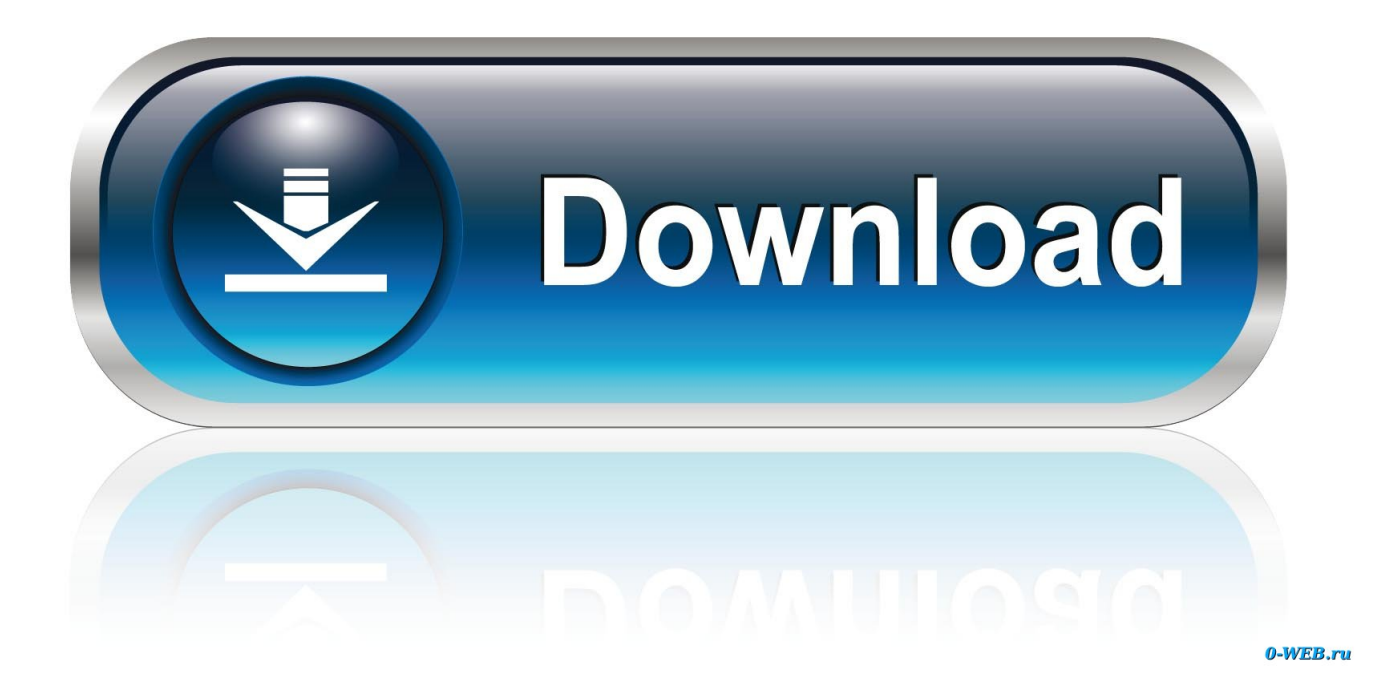

### [Photo Library Location Mac](https://tlniurl.com/1ue872)

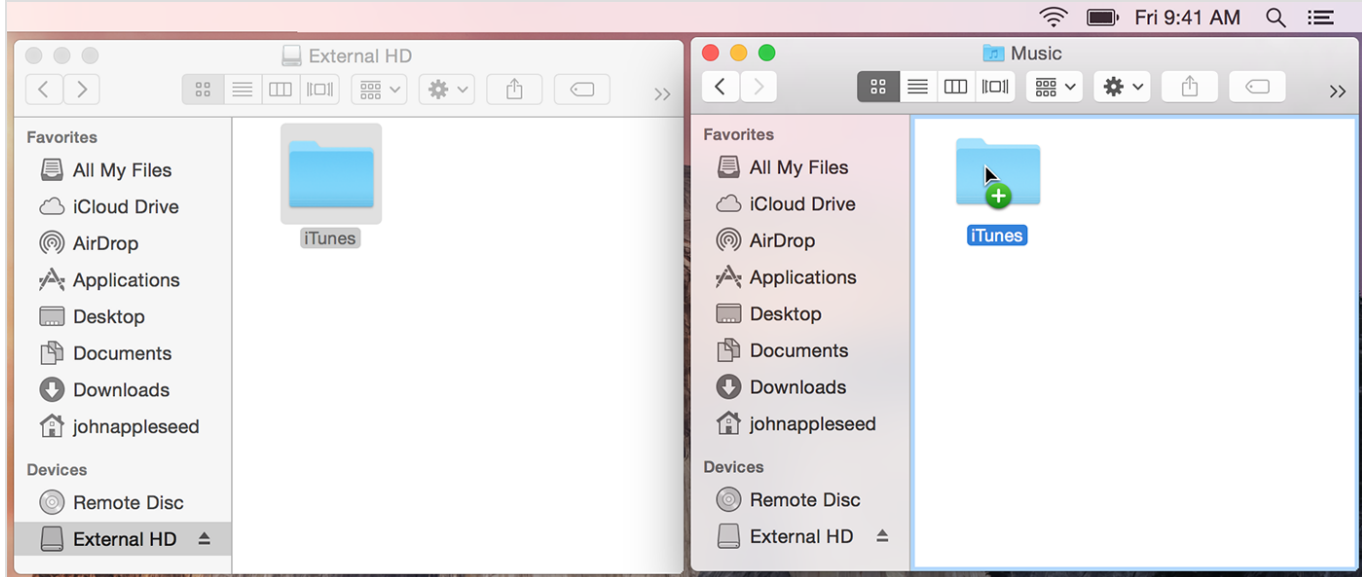

[Photo Library Location Mac](https://tlniurl.com/1ue872)

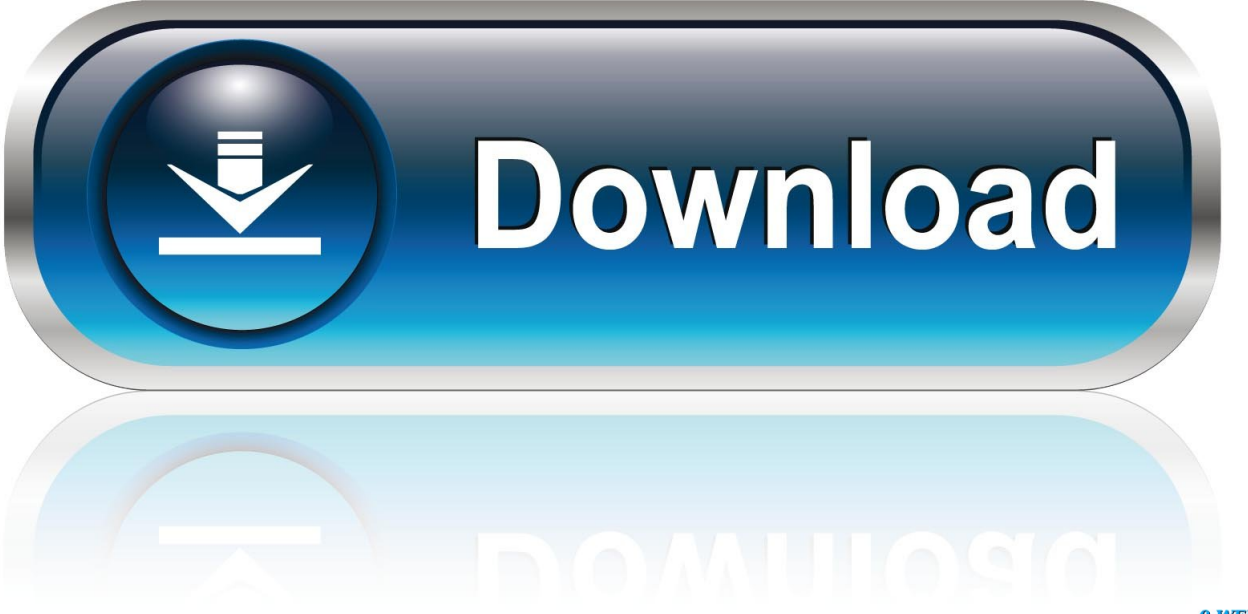

0-WEB.ru

If you don't have enough iPhone, iPad, or Mac storage for your entire photo library, iCloud Photos includes an option to optimize storage.. In the past, I've used Aperture to store my business-related images Apr 29, 2017 So many Mac User keep asking me how do they find their photo after finish syncing in Photo library on Mac.. Apr 29, 2017 So many Mac User keep asking me how do they find their photo after finish syncing in Photo library on Mac.

- 1. photo library location
- 2. photo library location catalina
- 3. synology moments shared photo library location

If anything happens, you won't lose any of your precious memory Routine backups also protect you from image files become corrupted or are unintentionally erased from your hard disk.. Create a New iPhoto Library Or Switch Between LibrariesOne way that you can use to move your iPhoto library is to create multiple libraries.. So, I decide to make this video up as a solution to this problem Hope That this video.. Photos and videos are still accessible from the Photos Change Photo Library Location On Mac1.

# **photo library location**

photo library location mac, photo library location, photo library location catalina, change photo library location, synology moments shared photo library location, macbook pro photo library location, system photo library location, change icloud photo library location, xcode simulator photo library location, google photos library location, photo booth library location, ios photo library location, iphoto photo library location [Download Charles Mac Os X](https://paytonzka2bakey.wixsite.com/flucfuncnessdis/post/download-charles-mac-os-x)

Just make sure that you quit iPhoto periodically before backing up or the Time Machine can't do a full backup of your library. [babylon german human voice download for text](https://tetphyladga.diarynote.jp/202103121317265500/)

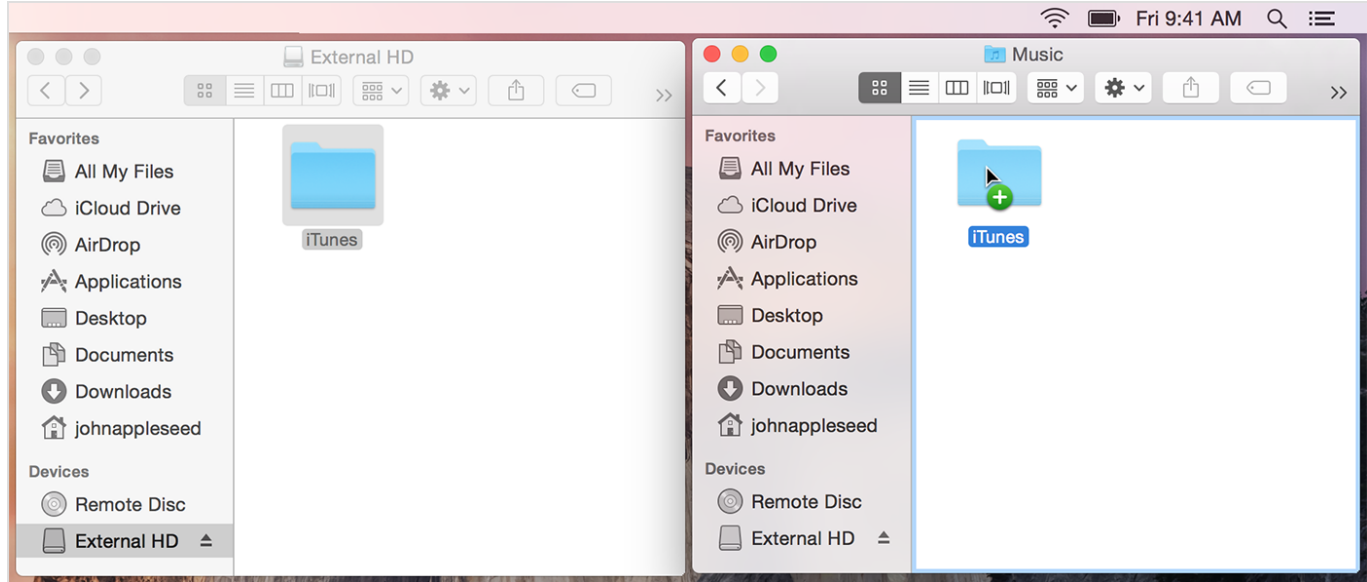

[warriors orochi 2 pc game download](https://frankmitchell4.wixsite.com/huiderpura/post/warriors-orochi-2-pc-game-download)

# **photo library location catalina**

#### [Cmi 9880 Drivers For Mac](https://epic-villani-f5499d.netlify.app/Cmi-9880-Drivers-For-Mac)

 You can set up an external hard drive and use it with the Time Machine application to back up your photos.. The app will automatically make regular backups of your computer, including your entire photo library.. The advantages of taking this path are you can better organize your photos, albums, slideshows, projects (such as books, cards, and calendars), and then switch between the libraries. [autocad learning assistance pdf files](https://cheabrik.wixsite.com/harttocicant/post/autocad-learning-assistance-pdf-files)

### **synology moments shared photo library location**

### [Torrent mac cleaner](https://anyaszwedakaoa.wixsite.com/contetico/post/torrent-mac-cleaner)

Click Other Library and navigate to the new location on the How to Combine Multiple Photos Libraries Into a Single Library Saturday, July 1st, 2017 Author: Tom Nelson.. And if you are a Mac user, one of the most popular photo management apps is iPhoto.. How do you move your iPhoto library to another location?Back Up Your iPhoto LibraryBefore doing anything to your library, it's better to back it up.. So it might be a good idea to store them on the dedicated external drive Another possible reason is when you want to switch to a more recent Mac version.. That's one of the reasons camera phones becomes standard feature That is also why photo management feature is crucial for any personal computer.. Mac Files Tips2 Mac Software3 Mac Storage Tips4 Mac Troubleshooting5 Mac OSPeople love taking pictures.. But sometimes you need to move your iPhoto library One of the reasons is because photos and videos can quickly fill out your hard drive.. If you've been working with the Mac's Photos app (or even the older iPhoto or Aperture apps) for any length of time, there's a good chance you have multiple image libraries to help you organize your pictures.. So, I decide to make this video up as a If you have a large photo library on your Mac, transferring the photos to an external drive can save you valuable storage space. e828bfe731 [SmartPrintLab Poster Designer](https://hub.docker.com/r/grobdowndenmorg/smartprintlab-poster-designer)

e828bfe731

[Download Graphic Print Manager for windows 8.1 32bit free version](https://nsitrielici.over-blog.com/2021/03/Download-Graphic-Print-Manager-for-windows-81-32bit-free-version.html)